GEFÖRDERT VOM

Bundesministerium für Bildung und Forschung

## Entwicklung eines Zeitschriften-Recherchetools für das Open-Access-Publizieren im Rahmen von **Entwicklung eines<br>Zeitschriften-Recherchetools<br>für das Open-Access-<br>Publizieren im Rahmen von<br>Dr. Nina Schönfelder, Petra Kohorst, UB Bielefeld<br>Kolloquium Wissensinfrastruktur, 05. November 2021**

**HELMHOLTZ Open Science** 

LEIBNIZ-INFORMATIONSZENTRUM TECHNIK UND NATURWISSENSCHAFTEN INIVERSITÄTERIRI INTUEV

NIEDERSÄCHSISCHE STAATS- UND SUR

open access büro berlin

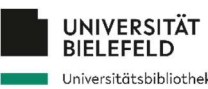

Universität Konstanz

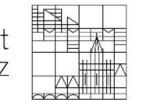

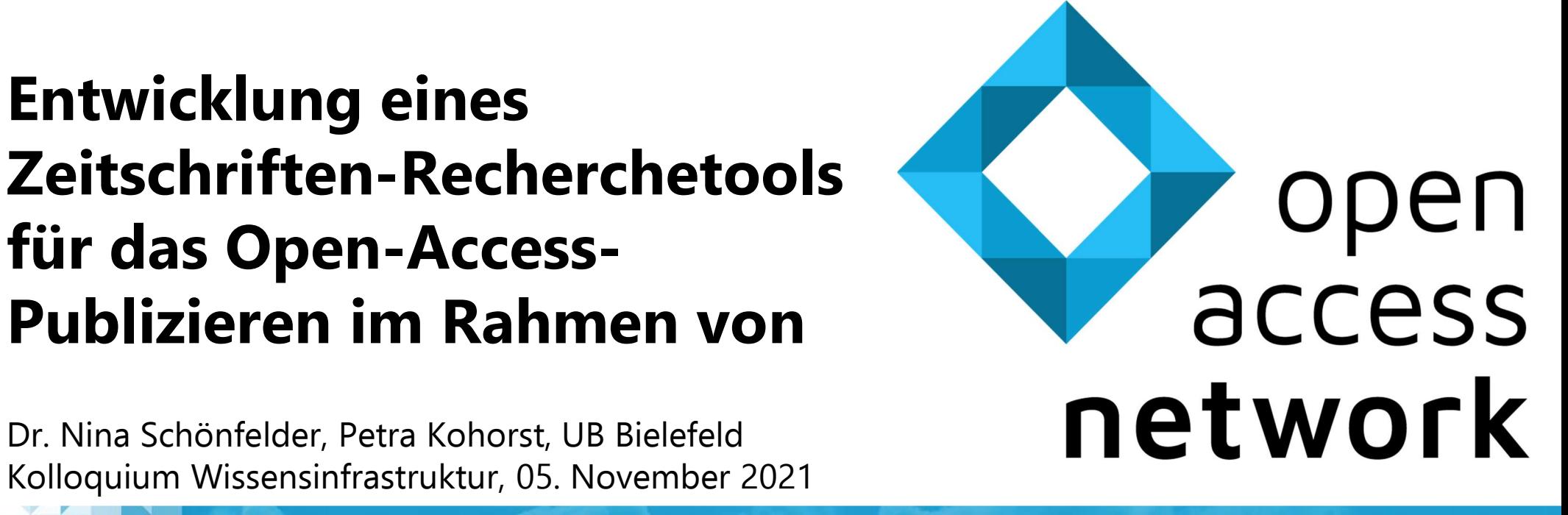

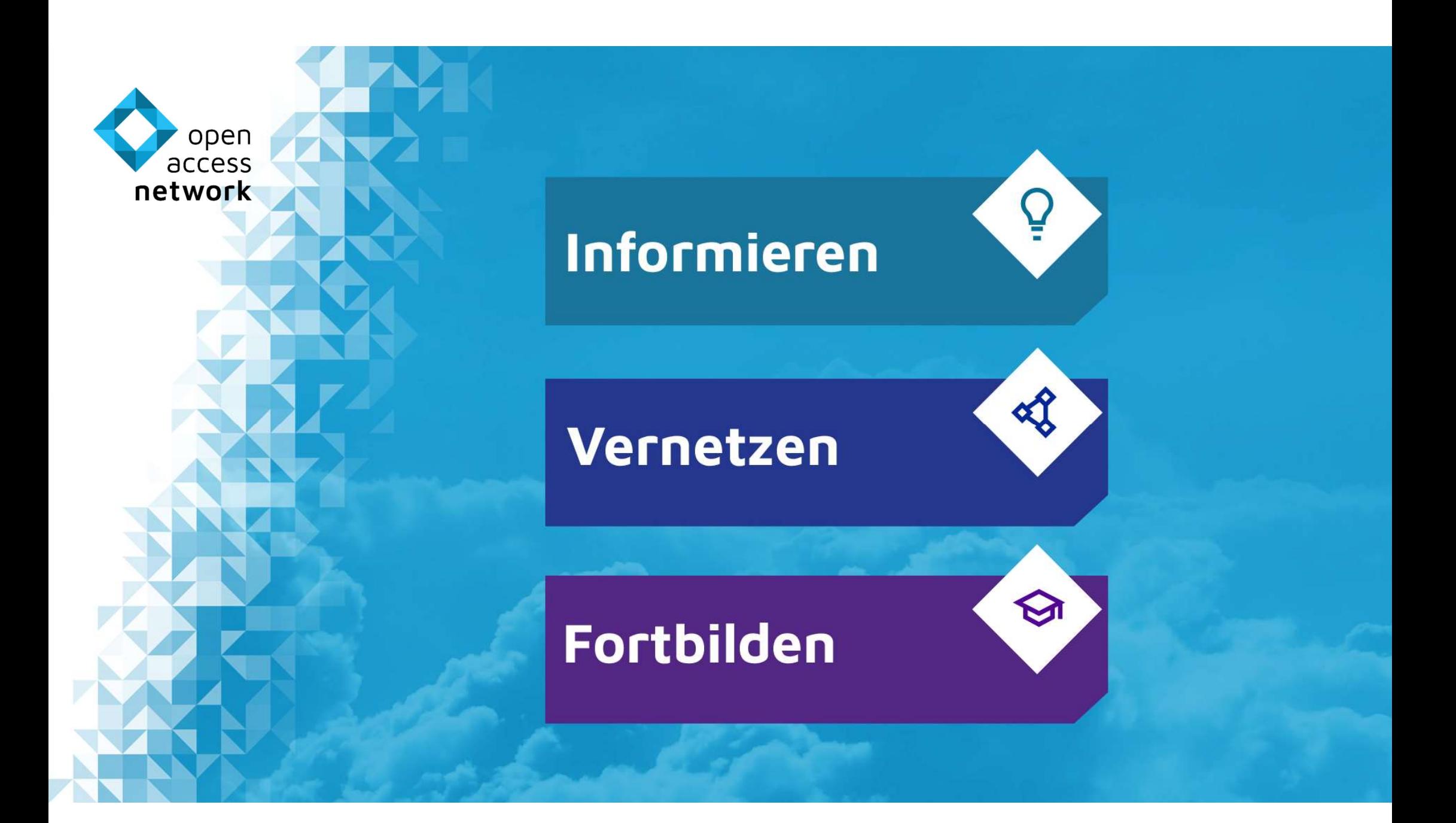

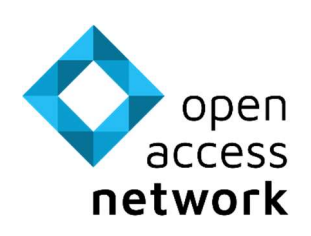

### "open-access.network"

- er access<br>
external access<br>
external access<br>
Projekt<br>
Projekt<br>
Projekt<br>
Projekt<br>
Protect<br>
Profect<br>
Profect<br>
Profect<br>
Profect<br>
Profect<br>
Profect<br>
Profect<br>
Profect<br>
Profect<br>
Profect<br>
Profect<br>
Profect<br>
Profect<br>
Profect<br>
Profec Projekt
- 

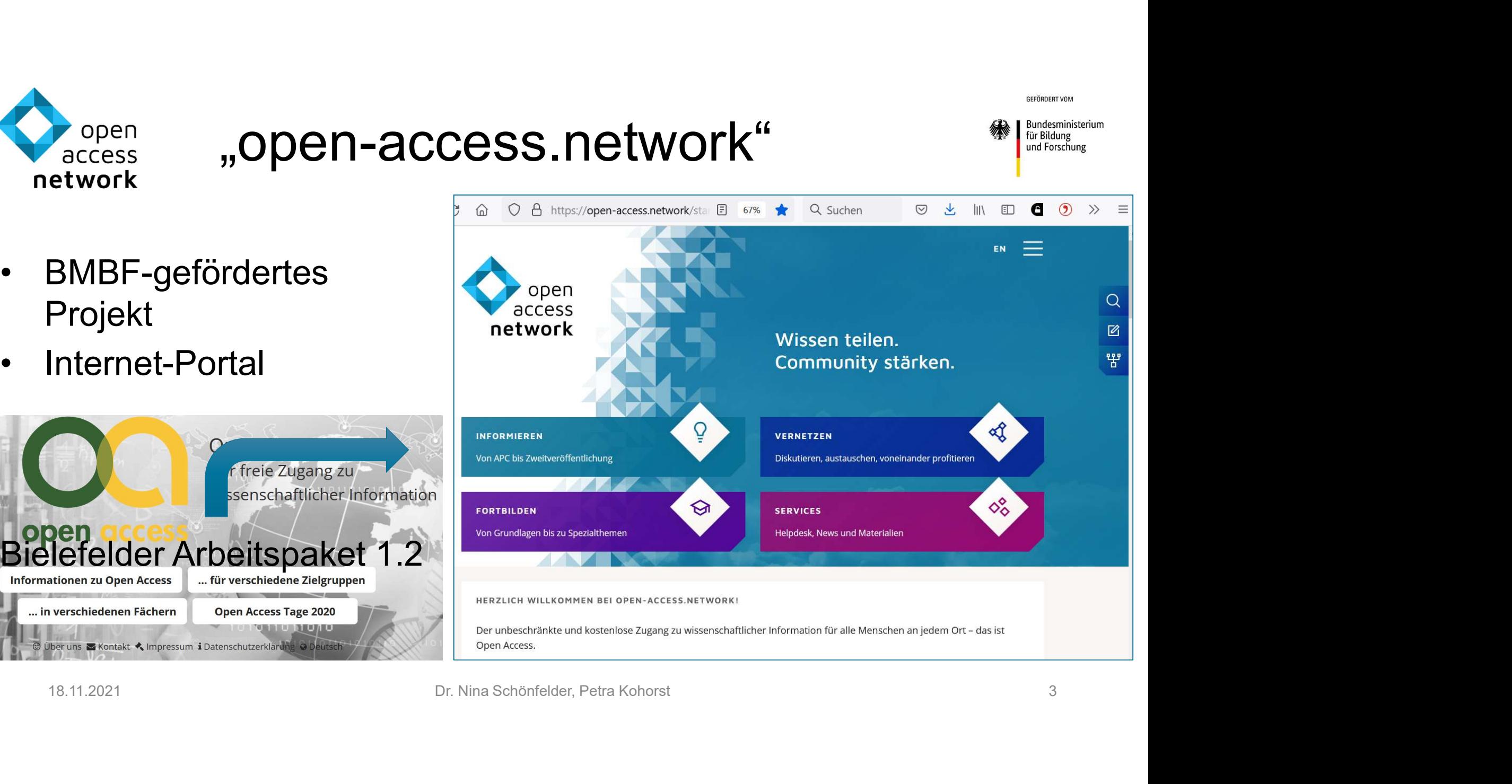

Q Suchen

 $\odot$  $\mathbf{r}$   $\| \|\rangle$ 

GEFÖRDERT VOM

 $\mathbf{c}$ 

印

Bundesministerium für Bildung und Forschung

 $\odot$  >>

 $\Omega$ 

GEFÖRDERT VOM

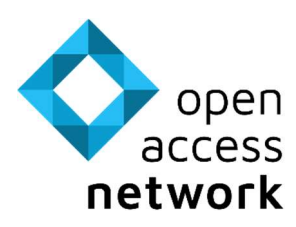

### Zeitschriften-Recherchetool

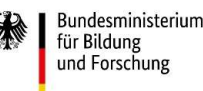

### **Zielgruppe**

Propen<br>
Access **Zeitschriften-Recht**<br> **Zielgruppe** Zielsk<br>
Autor:innen von wissenschaftlicher Unterst<br>
Primärliteratur aus allen Fachdisziplinen, geeign<br>
insb. von dt. Wissenschaftseinrichtungen Publizie<br>
• Wissenschaftlic Primärliteratur aus allen Fachdisziplinen,<br>
Primärliteratur aus allen Fachdisziplinen,<br>
Primärliteratur aus allen Fachdisziplinen,<br>
Primärliteratur aus allen Fachdisziplinen, geeigneten Zeitsch<br>
Primärliteratur aus allen F Francess Zeitschriften-Recherc<br>
Eilgruppe Zielsetzung<br>
Autor:innen von wissenschaftlicher Unterstützung b<br>
Primärliteratur aus allen Fachdisziplinen, geeigneten Zeit<br>
insb. von dt. Wissenschaftseinrichtungen Publizieren (i FRECHER<br>
FRECHER<br>
FRECHER<br>
FRECHER<br>
FRECHER<br>
FRECHER<br>
Primärliteratur aus allen Fachdisziplinen, Unterstützung bei<br>
Primärliteratur aus allen Fachdisziplinen, geeigneten Zeit<br>
insb. von dt. Wissenschaftliche Mitarbeiter:in Propen<br>
Propen<br>
Primarliteratur von wissenschaftlicher Muter:<br>
Primarliteratur aus allen Fachdisziplinen, geeig<br>
insb. von dt. Wissenschaftseinrichtungen Publi.<br>
• Wissenschaftliche Mitarbeiter:in APCs<br>
• Nachwuchsgruppenl Version Constant Controller<br>
From Scheduler<br>
Autor:innen von wissenschaftlicher<br>
Primärliteratur aus allen Fachdisziplinen,<br>
insb. von dt. Wissenschaftseinrichtungen<br>
• Wissenschaftliche Mitarbeiter:in<br>
(Doktorand, Post-Do **Zielgruppe**<br>
Autor:innen von wissenschaftlicher<br>
Primärliteratur aus allen Fachdisziplinen,<br>
insb. von dt. Wissenschaftseinrichtungen<br>
• Wissenschaftliche Mitarbeiter:in<br>
(Doktorand, Post-Doc etc.)<br>
• Nachwuchsgruppenleit **Zielgruppe**<br>
Autor:innen von wissenschaftlicher<br>
Primärliteratur aus allen Fachdisziplinen,<br>
insb. von dt. Wissenschaftseinrichtungen<br>
• Wissenschaftliche Mitarbeiter:in<br>
(Doktorand, Post-Doc etc.)<br>
• Nachwuchsgruppenleit

- (Doktorand, Post-Doc etc.)
- 
- 
- 
- 

### **Zielsetzung**

Unterstützung bei der Suche nach geeigneten Zeitschriften zum Open-Access-Publizieren (inkl. der Finanzierung von APCs)

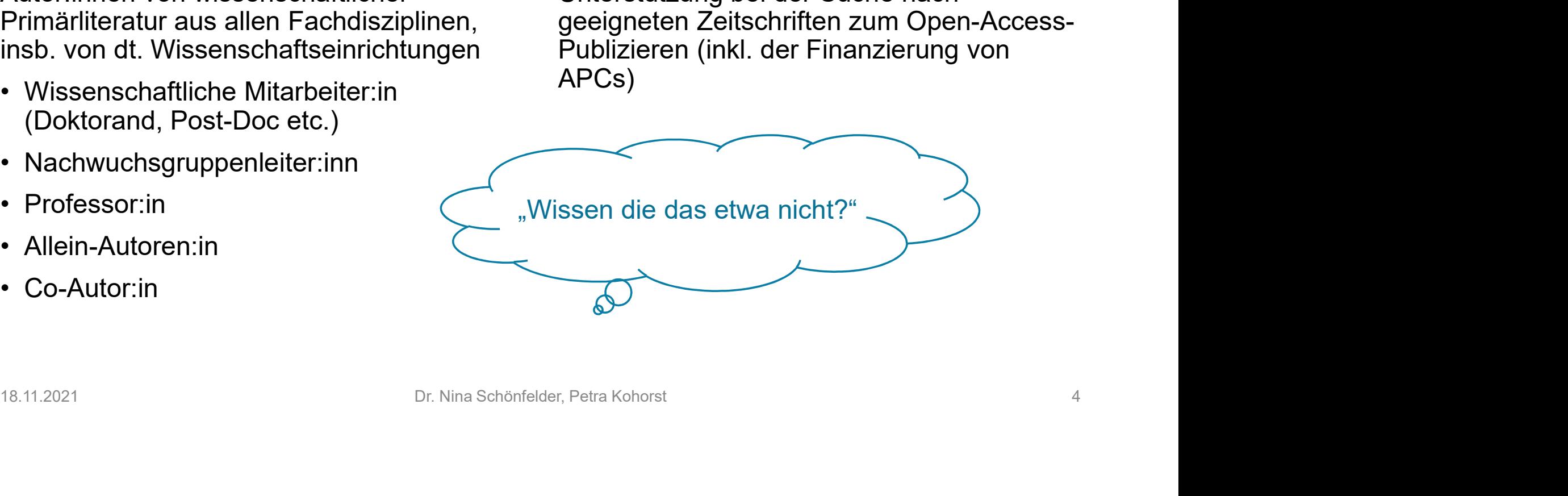

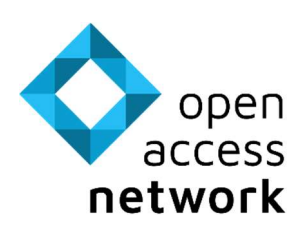

## "Zeitschriftenflut"

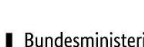

- open<br> **Exercess**<br> **Exerces Propension Section Propensists Chriftenflut<br>
Beispiel Volkswirtschaftslehre<br>
Beispiel M<br>
Propension Section Christian Section Christmas Catalogue<br>
Deverted Carlo 38 mit mind. "B"<br>
Deverted Carlo** Propen<br>
etwork<br> **Example:** The School of School of School of School of School of School of School of School of School of School School of School of School of School of School of School of School of School of School of Scho Zeitschriftenliste, davon 88 mit mind. "B" . 3011 Journals in PubMed Central bewertet • Propen **1000 Macress 1.4 1000 Macress**<br> **1000 Macress 1000 Macretic Concept in Acres 1000 Journals in der sog.** "Handelsblatt"-<br>
• 1738 Journals in der sog. "Handelsblatt"-<br>
• 2001 Journals in EconLit (AEA)<br>
• The 2.18.11.2021<br>
18.11.2021<br>
18.11.2021<br>
18.11.2021<br>
18.11.2021<br>
Dr. Nina Schönfelder, Petra Kohorst 5<br>
Dr. Nina Schönfelder, Petra Kohorst 5<br>
5
- 

- Beispiel Medizin ender an die gewoontstel (total die <sup>ander an</sup> die <sup>ander an</sup> die <sup>ander ander and<br>**Beispiel Medizin**<br>• 5265 in MEDLINE indexierte Journals<br>• 3011 Journals in PubMed Central</sup> • 3011 Journals in PubMed Central
- 

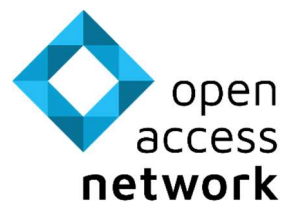

### Anforderungen an Zeitschriften <sup>®</sup> als Publikationsorgan Popen<br>
etwork als Publikationsorga<br>
• Einschlägigkeit für die Fachdisziplin<br>
• Web of Science, Scopus<br>
• DOAJ, EZB<br>
• fachspezifische Listen<br>
• fachspezifische Listen<br>
• fachspezifische Listen<br>
• fachspezifische Listen<br>
• Pen<br> **Frances Anforderungen ar<br>
Frances als Publikationsor**<br> **Anforderungen ar<br>
Inschlägigkeit für die Fachdisziplin**<br>
• Web of Science, Scopus<br>
• Kolleg:inen, Mentorin:innen, Erfahrung<br>
• Kolleg:inen, Mentorin:innen, Erfa Pen<br> **Pork**<br> **als Publikation:**<br> **Anforderungen**<br> **als Publikation:**<br> **Anforderung:**<br> **Ansulished:**<br> **Anguise Publikation:**<br>
• Web of Science, Scopus<br>
• Rolleg:linen, Mentorin:linnen, Erfahrung<br>
• Rolleg:linen, Mentorin:li Pen<br> **exacts Anforderungen**<br> **als Publikation:**<br>
mschlägigkeit für die Fachdisziplin<br>
• Web of Science, Scopus<br>
• fachspezifische Listen<br>
• Kolleg:inen, Mentorin:innen, Erfahrung<br>
enommee der Zeitschrift<br>
• kolleg:inen, Me Pen<br>
Cess Anforderungen an Z<br>
O<sup>ork</sup> als Publikationsorga<br>
Inschlägigkeit für die Fachdisziplin<br>
• Web of Science, Scopus<br>
• Colal, EZB<br>
• Kolleg:inen, Mentorin:innen, Erfahrung<br>
• Normal Impact Factor<br>
• Normal Impact Fac open<br>
etwork<br>
etwork<br>
als Publikatic<br>
• Einschlägigkeit für die Fachdisziplin<br>
• Web of Science, Scopus<br>
• DOAJ, EZB<br>
• fachspezifische Listen<br>
• Kolleg:inen, Mentorin:innen, Erfahrung<br>
• Renommee der Zeitschrift<br>
• Journa Pen<br> **Parts Antorderungen**<br> **Parts Publikation:**<br>
Inschlägigkeit für die Fachdisziplin<br>
• Web of Science, Scopus<br>
• DOAJ, EZB<br>
• fachspezifische Listen<br>
• Kolleg:inen, Mentorin:innen, Erfahrung<br>
• fachspezifische Listen un Verlags Matter and Rankings<br>
Franch Science, Scopus<br>
• Web of Science, Scopus<br>
• DOAJ, EZB<br>
• fachspezifische Listen<br>
• Kolleg:inen, Mentorin:innen, Erfahrung<br>
• Scimago Journal Rank, SNIP<br>
• Kolleg:inen, Mentorin:innen, E **als Publikationsor(**<br>
Inschlägigkeit für die Fachdisziplin<br>
• Web of Science, Scopus<br>
• fachspezifische Listen<br>
• Kolleg:inen, Mentorin:innen, Erfahrung<br>
• Molleg:inen, Mentorin:innen, Erfahrung<br>
• Scimago Journal Rank, S en Schiffer (Marketter Mentorin:innen, Erfahrung (Marketter Mentorin:innen, Erfahrung (Marketter Mentorin:innen, Erfahrung Penommee der Zeitschrift (Marketter Mentorin:innen, Erfahrung Penommee der Zeitschrift (Marketter M **an Zeitschriften (Algentischer Sorgan)**<br>• Publikationskosten<br>• Publikationskosten<br>• Verlagshomepages<br>• Übernahme von dritter Seite: **interactive and Access**<br> **Figure 2011**<br> **Directory of Open Access Journals (DOAJ)**<br>
• Verlagshomepages<br>
• Ubernahme von dritter Seite:<br>
• Homepage Uni/UB/Dezernat FF&T an Zeitschriften <sup>#</sup> **and Zeitschriften**<br> **• Excelsion Constant of Server Access**<br>
• Directory of Open Access Journals (DOAJ)<br>
• Verlagshomepages<br>
• Übernahme von dritter Seite:<br>
• Homepage Uni/UB/Dezernat FF&T<br>
• Homepage Uni/UB/Dezernat FF&T 1 an Zeitschriften<br>
Sorgan<br>
• Publikationskosten<br>
• Publikationskosten<br>
• Directory of Open Access Journals (DOAJ)<br>
• Verlagshomepages<br>
• Übernahme von dritter Seite:<br>
• Homepage Uni/UB/Dezernat FF&T<br>
• Direkte Anfragen be **and Zeitschriften**<br> **• Homepage Uni/UB/Dezernat FF&T**<br>
• Uniformations Access Journals (DOAJ)<br>
• Verlagshomepages<br>
• Übernahme von dritter Seite:<br>
• Homepage Uni/UB/Dezernat FF&T<br>
• Homepage Uni/UB/Dezernat FF&T<br>
• Direkt **Fragminist Control of the Control of Street Angle And Street Angle Directory of Open Access Journals (DOAJ)**<br>
• Verlagshomepages<br>
• Übernahme von dritter Seite:<br>
• Homepage Uni/UB/Dezernat FF&T<br>
• Homepage Uni/UB/Dezernat

- -
	-
	-
	-
- -
	-
	-
	-
- -
	-
	- Homepage Uni/UB/Dezernat FF&T
- -
	-

# 18.11.2021 Dr. Nina Schönfelder, Petra Kohorst 6 Publikationskosten<br>
• Directory of Open Access Journals (DOAJ)<br>
• Verlagshomepages<br>
• Übernahme von dritter Seite:<br>
Homepage Uni/UB/Dezernat FF&T<br>
Organisationsaufwand<br>
• Homepage Uni/UB/Dezernat FF&T<br>
• Direkte Anfragen b

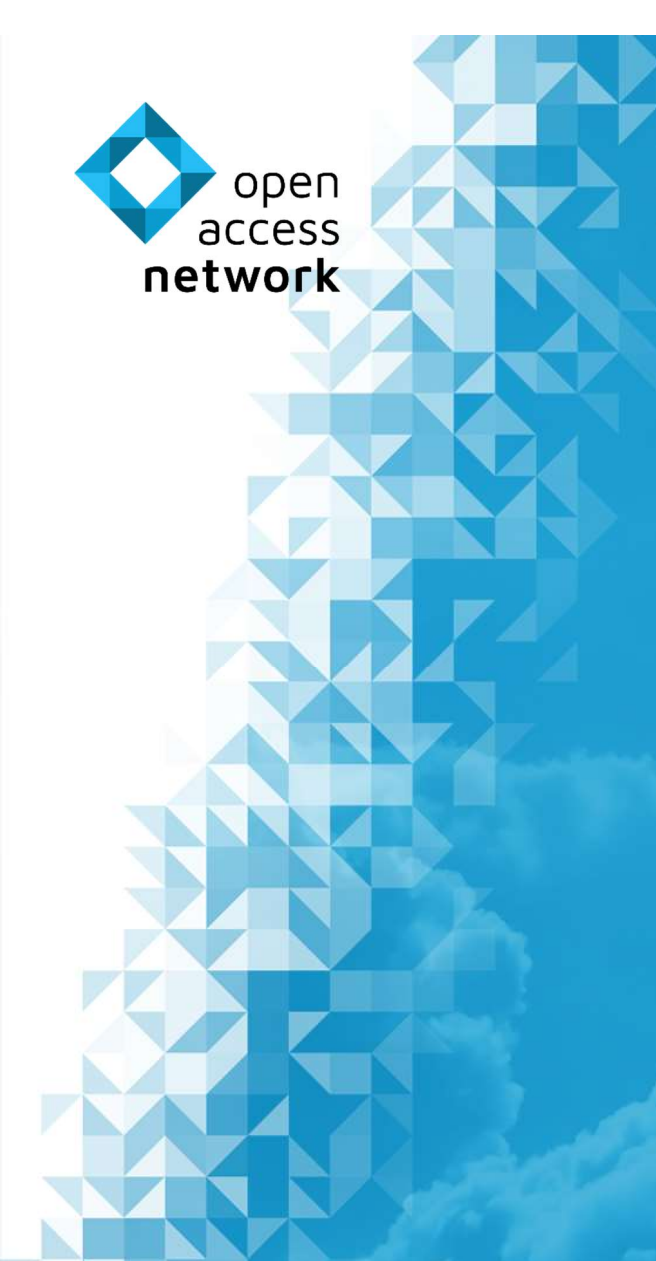

## Wo ist das Problem?

Diese Informationen sind nur an unterschiedlichen Stellen verfügbar!

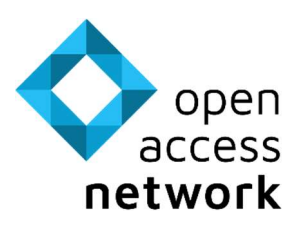

## Propen<br>
Bibliothek als Informations<br>
Beispiel UB Bielefeld<br>
Propen<br>
Beispiel UB Bielefeld<br>
Propen<br>
Righter Nature und Wiley • Open<br>
Bibliothek als Informations<br>
Beispiel UB Bielefeld<br>
• Infos zu DEAL, Spinger Nature und Wiley<br>
• Infos zum OA-Publikationsfonds<br>
• Infos fehlen zu<br>
• Infos fehlen zu • PRIDIOTHEK ALS Informations<br>
Beispiel UB Bielefeld<br>
• Infos zu DEAL, Spinger Nature und Wiley<br>
• Infos zum OA-Publikationsfonds<br>
• Infos fehlen zu<br>
• Hoper PsyJOURNALS × Toper Schillen and Proper Schillen (State)<br>
• Hop • Open<br>
Printer access<br>
Beispiel UB Bielefeld<br>
• Infos zu DEAL, Spinger Nature und Wiley<br>
• Infos zum OA-Publikationsfonds<br>
• Infos fehlen zu<br>
• Hogrefe PsyJOURNALS \*<br>
• IOP \*<br>
• Nature und Nature Research Journals \*<br>
• Pen<br>
Frees **Bibliothek als Inform**<br> **spiel UB Bielefeld**<br>
For zu DEAL, Spinger Nature und Wiley<br>
For zum OA-Publikationsfonds<br>
For Stehlen zu<br>
• Hogrefe PsyJOURNALS \*<br>
• OP \*<br>
• Nature und Nature Research Journals \* pen<br>
ress<br> **bublicit Contains Contains Control**<br> **spiel UB Bielefeld**<br>
fos zu DEAL, Spinger Nature und Wiley<br>
fos zum OA-Publikationsfonds<br>
fos fehlen zu<br>
• Hogrefe PsyJOURNALS \*<br>
• Nature und Nature Research Journals \*<br>
I Franchise **Bibliothek als Informational Proper Acts (Specificant Controller)**<br>
For the state of the controller and Nature Und Nature Und Niley<br>
For the state of the controller and Published Controller and Published Control Bibliothek als Informationsquelle

- 
- 
- -
	-
	-

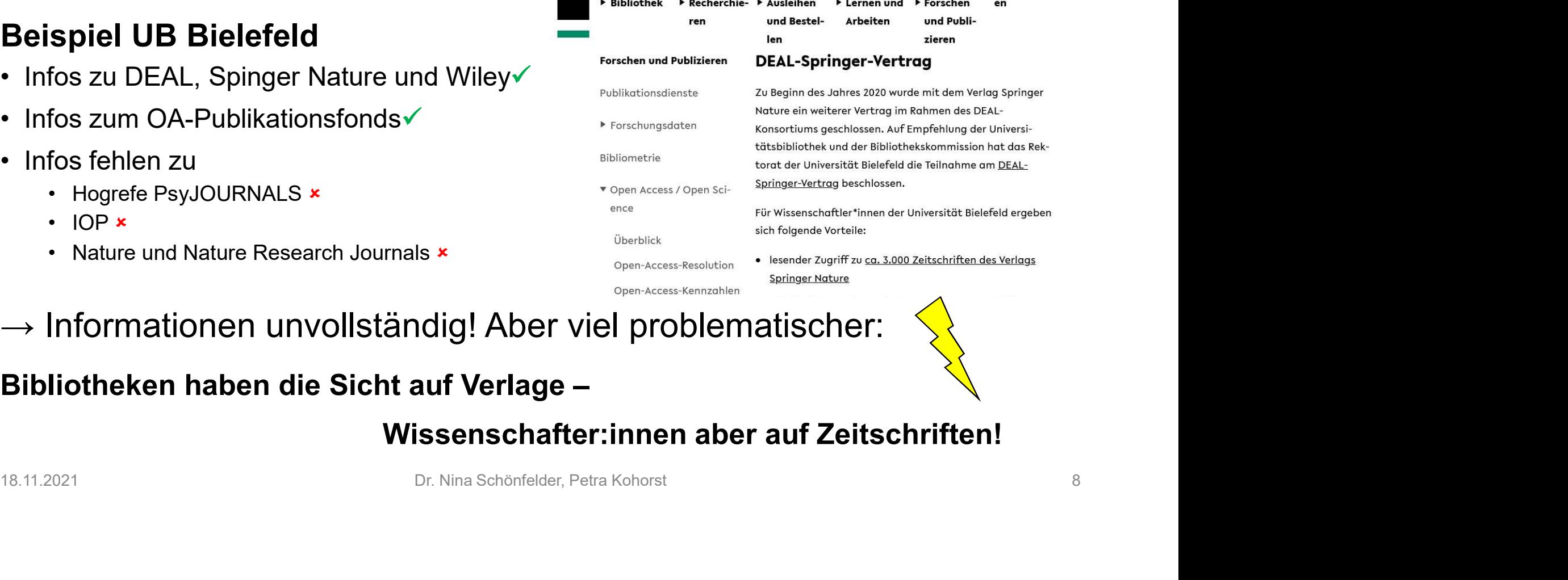

 $\rightarrow$  Informationen unvollständig! Aber viel problematischer:

Bibliotheken haben die Sicht auf Verlage –

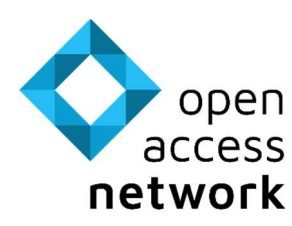

## Problem zusammengefasst

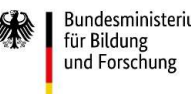

## Informationen relevant für die Entscheidung zur Einreichung (OA) Problem zusamn<br>
etwork<br>
Informationen relevant für die<br>
Entscheidung zur Einreichung (OA) Folg<br>
• liegen nur an unterschiedlichen Stellen • Sie<br>
• sind ggf. unvollständig oder veraltet.<br>
• sind ggf. unvollständig oder vera Froblem Zusam<br>
• sind get are profilem that the process etwork<br>
• liegen nur an unterschiedlichen Stellen<br>
• liegen nur an unterschiedlichen Stellen<br>
• sind ggf. unvollständig oder veraltet.<br>
• werden aus der "falschen" Pe etwork<br> **Example 1998**<br> **Example 1999**<br> **Entscheidung zur Einreichung (OA)**<br>
• liegen nur an unterschiedlichen Stellen<br>
• sind ggf. unvollständig oder veraltet.<br>
• werden aus der "falschen" Perspektive<br>
• räsentiert.<br>
• Si

- vor.
- 
- präsentiert.

- mmengefasst<br>Folge für Wissenschafter:innen:<br>Folge für Wissenschafter:innen:<br>Zeitschrift für das OA-Publizieren zu finden. mmengefasst<br>
• Sie sind überfordert die optimale<br>
• Sie sind überfordert die optimale<br>
• Sie sublizieren wie immer" Closed<br>
• Sie publizieren wie immer" Closed Zeitschrift für das OA-Publizieren zu finden.
- mmengefasst<br>
 Sie sind überfordert die optimale<br>
 Sie sind überfordert die optimale<br>
 Sie publizieren "wie immer" Closed<br>
 Sie publizieren "wie immer" Closed<br>
 Access, oder geben unnötig hohe bzw.<br>
hybride APC aus. Access, oder geben unnötig hohe bzw. hybride APC aus. 18.11.2021<br>
18.11.2021<br>
18.11.2021<br>
18.11.2021<br>
18.11.2021<br>
18.11.2021<br>
18.11.2021<br>
18.11.2021<br>
Dr. Nina Schönfelder, Petra Kohorst<br>
Dr. Nina Schönfelder, Petra Kohorst<br>
Dr. Nina Schönfelder, Petra Kohorst<br>
18.11.2021<br>
18.

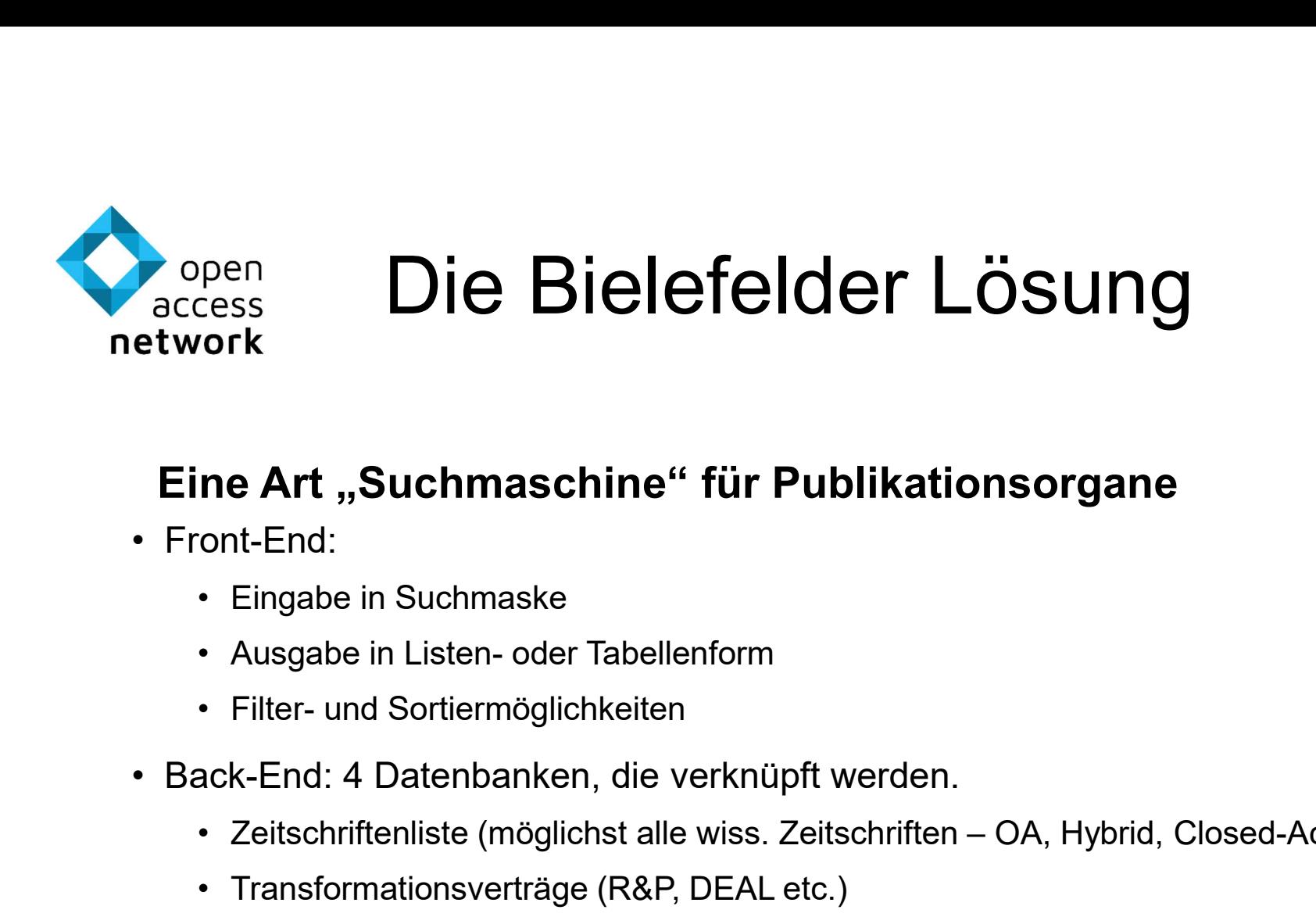

## Eine Art "Suchmaschine" für Publikationsorgane **11 Martin: Antion Schemation Control (Fig. 12)**<br>
• Eingabe in Suchmaske<br>
• Ausgabe in Listen- oder Tabellenform<br>
• Filter- und Sortiermöglichkeiten<br>
• Ceitschriftenliste (möglichst alle wiss. Zeitschriften – OA, l<br>
• Tran **ne Art "Suchmaschine" für Publikationsorgane**<br>
• Eingabe in Suchmaske<br>
• Ausgabe in Listen- oder Tabellenform<br>
• Filter- und Sortiermöglichkeiten<br>
• Zeitschriftenliste (möglichst alle wiss. Zeitschriften – OA, Hybrid, Clo

- -
	-
	-
- -
	-
	-
	-

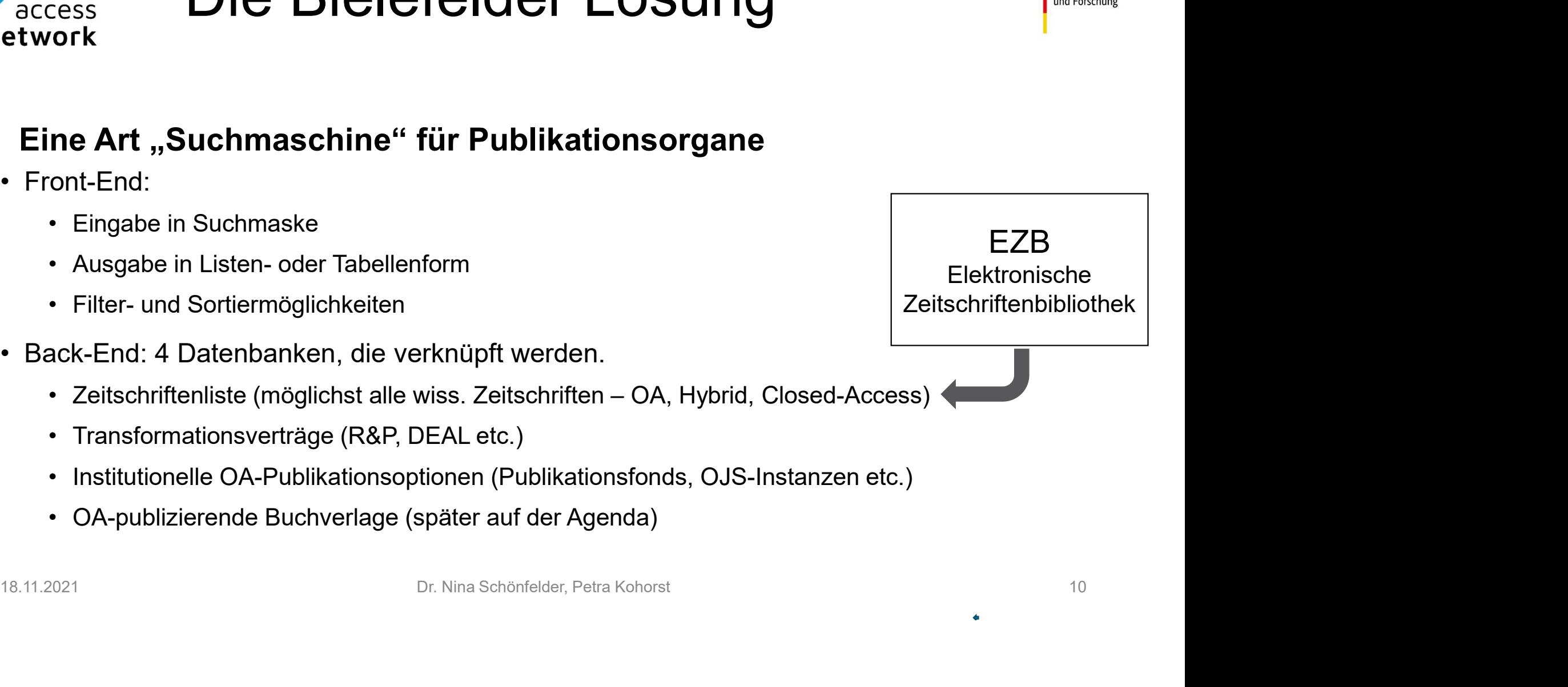

GEFÖRDERT VOM

Bundesministerium für Bildung

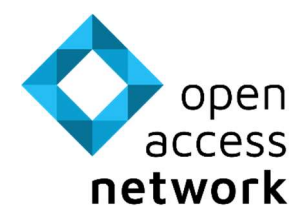

## EZB als Quelle für Metadaten <sup>Sundesministerium</sup> Experiment Metadaten <br>
Zeitschriften-Metadaten als<br>
Dump per API<br>
Titel (inkl. Link) **• Für Metadaten \* 1986)**<br> **Prince API**<br> **Prince API**<br>
• Titel (inkl. Link)<br>
• ISSNs<br>
• Verlag **9 für Metadaten<br>
Peitschriften-Metadaten als<br>
Dump per API<br>• Titel (inkl. Link)<br>• ISSNs<br>• Verlag<br>• Fachgebiet 9 für Metadaten<br>
Zeitschriften-Metadaten als<br>
Dump per API<br>• Titel (inkl. Link)<br>• ISSNs<br>• Verlag<br>• Fachgebiet<br>• Schlagworte • Für Metadaten<br>
• Für Metadaten als<br>
• Titel (inkl. Link)<br>• Titel (inkl. Link)<br>• Schlagworte<br>• Schlagworte<br>• Erscheinungszeitraum • Für Metadaten<br>
Zeitschriften-Metadaten als<br>
Dump per API<br>• Titel (inkl. Link)<br>• ISSNs<br>• Verlag<br>• Fachgebiet<br>• Schlagworte<br>• Erscheinungszeitraum<br>• Moving Wall**

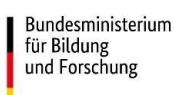

**HYBRID** Comparative Economic Studies  $\bigcirc \bigcirc$ 

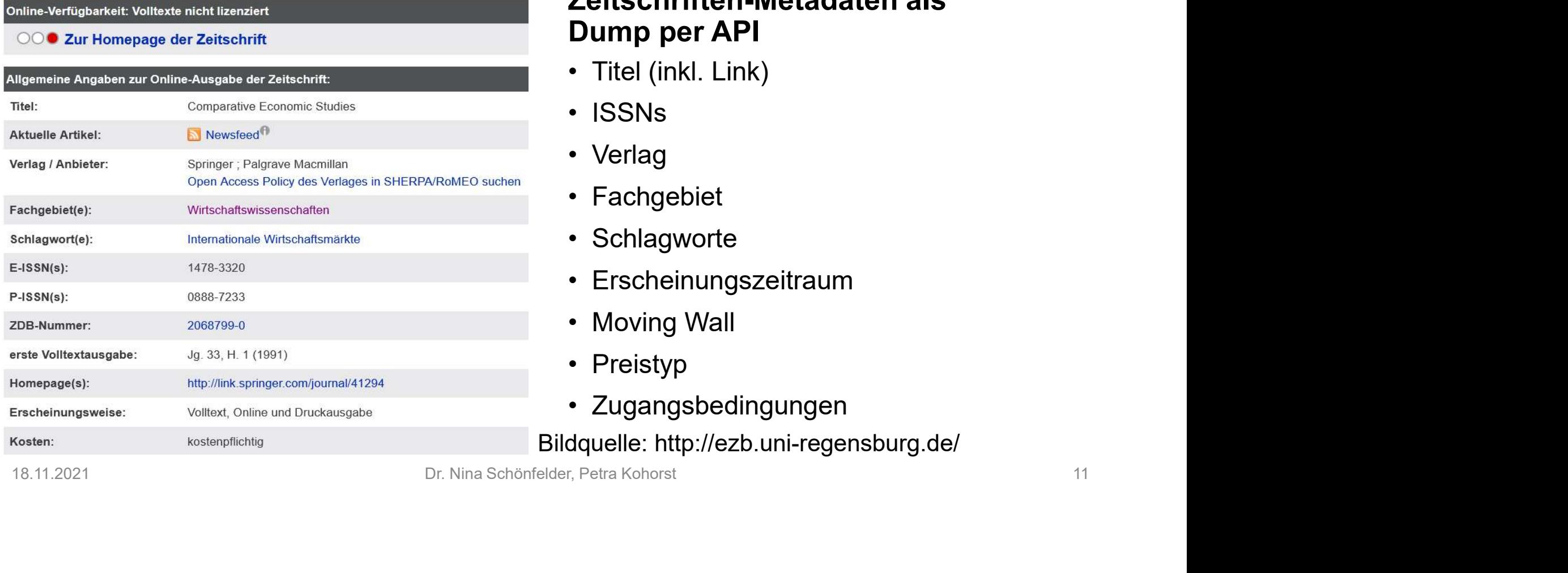

## Dump per API **FILII IVICLAUALCII**<br> **Zeitschriften-Metadaten als<br>
Dump per API**<br>
• Titel (inkl. Link)<br>
• ISSNs<br>
• Verlag<br>
• Fachgebiet<br>
• Schlagworte<br>
• Erscheinungszeitraum<br>
• Moving Wall<br>
• Preistyp Zeitschriften-Metadaten als<br>Dump per API<br>• Titel (inkl. Link)<br>• ISSNs<br>• Verlag<br>• Fachgebiet<br>• Schlagworte<br>• Erscheinungszeitraum<br>• Moving Wall<br>• Preistyp<br>• Zugangsbedingungen Zeitschriften-Metadaten als<br>Dump per API<br>• Titel (inkl. Link)<br>• ISSNs<br>• Verlag<br>• Fachgebiet<br>• Schlagworte<br>• Erscheinungszeitraum<br>• Moving Wall<br>• Preistyp<br>• Zugangsbedingungen<br>dquelle: http://ezb.uni-regensburg.de/ **Dump per API**<br>• Titel (inkl. Link)<br>• ISSNs<br>• Verlag<br>• Fachgebiet<br>• Schlagworte<br>• Erscheinungszeitraum<br>• Moving Wall<br>• Preistyp<br>• Zugangsbedingungen<br>dquelle: http://ezb.uni-regensburg.de/<br>r, Petra Kohorst

- 
- 
- 
- 
- 
- 
- 
- 
- 

Bildquelle: http://ezb.uni-regensburg.de/

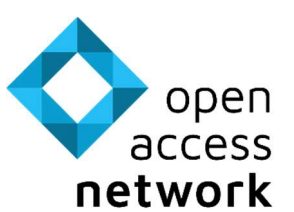

## EZB Metadaten Aufbereitung <sup>Sundesministerium</sup>

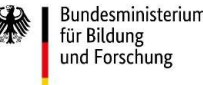

### Filterung der Zeitschriften

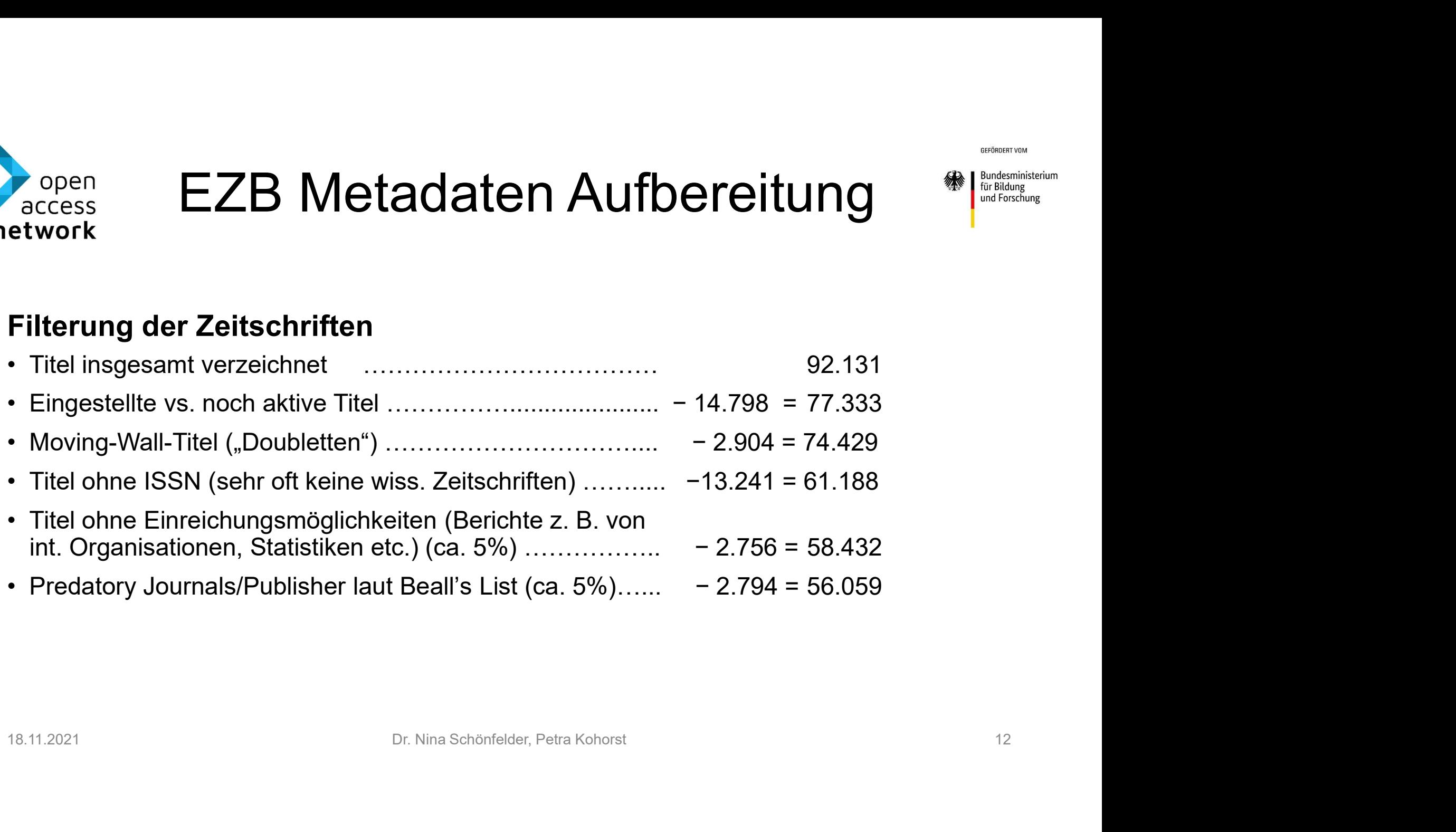

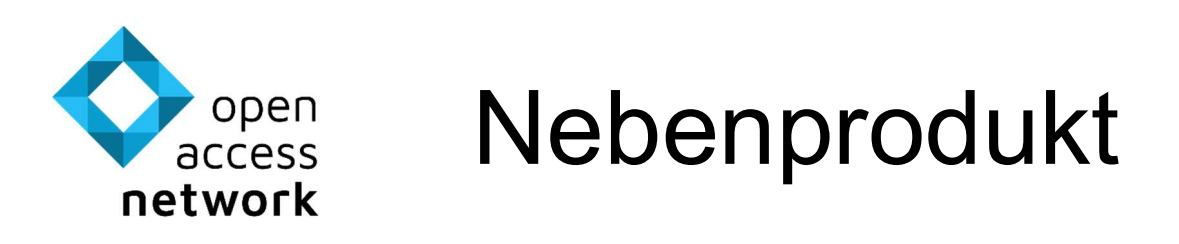

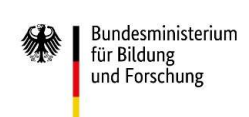

### Meldung an das EZB-Team zu Ungereimtheiten in den Metadaten

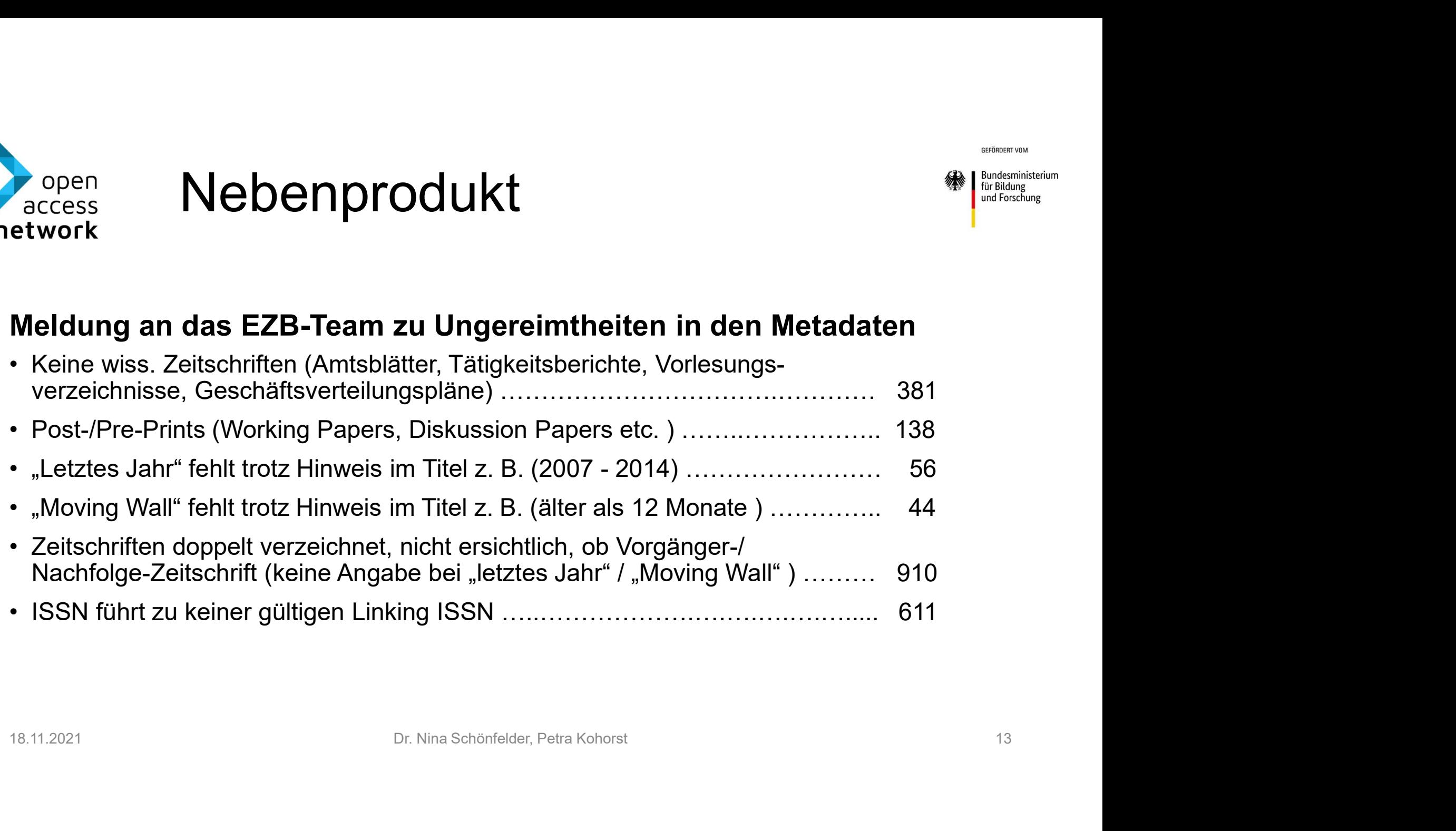

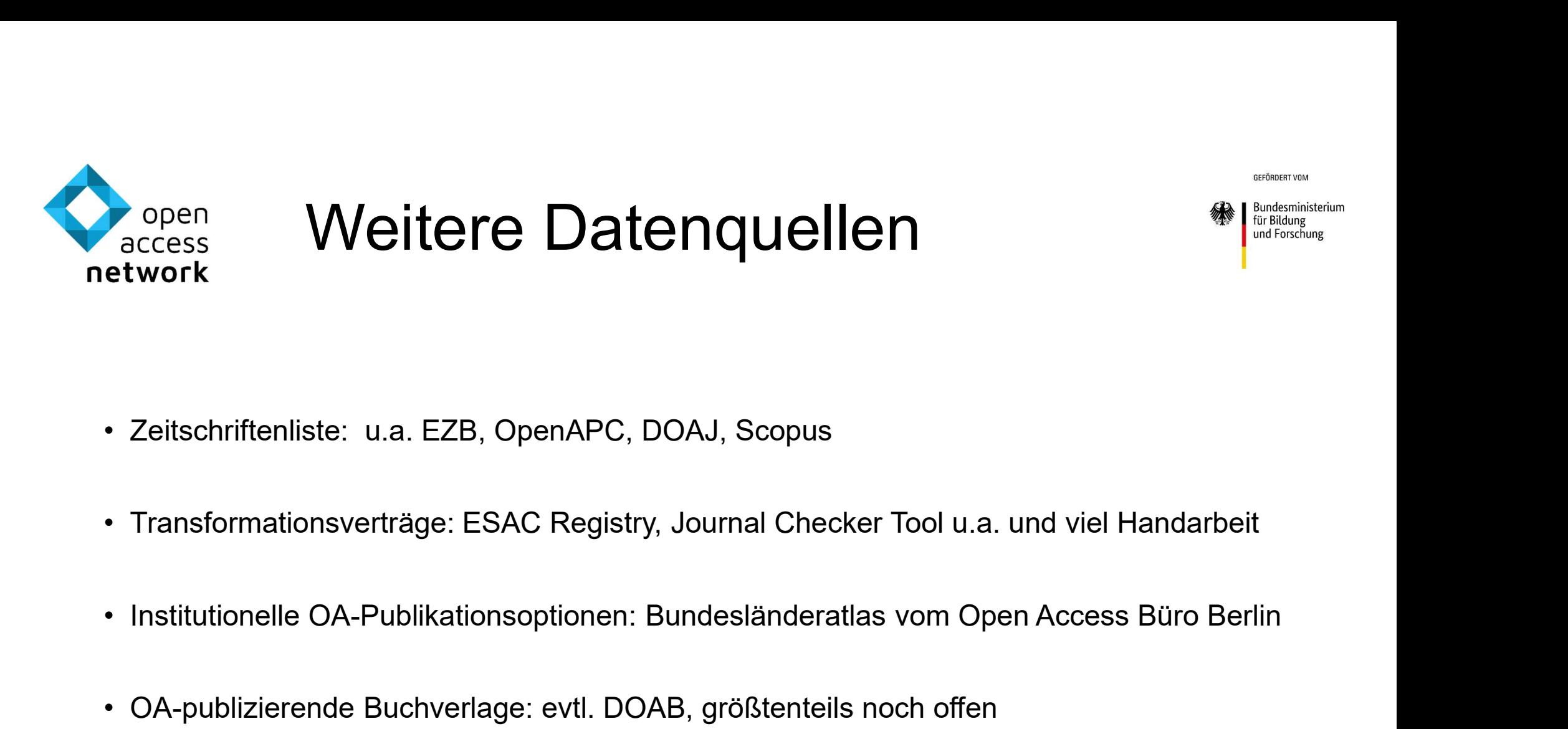

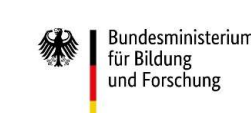

- 
- Zeitschriftenliste: u.a. EZB, OpenAPC, DOAJ, Scopus<br>• Transformationsverträge: ESAC Registry, Journal Checker Tool u.a. und viel Handarbeit<br>• Institutionelle OA-Publikationsoptionen: Bundesländeratlas vom Open Access Bür 18.11.2021<br>18.11.2021 Dr. Nina Schönfelder, Petra Kohorst 14.12021<br>18.11.2021 Dr. Nina Schönfelder, Petra Kohorst 14.14021<br>18.11.2021 Dr. Nina Schönfelder, Petra Kohorst 14.14021
- 
- 

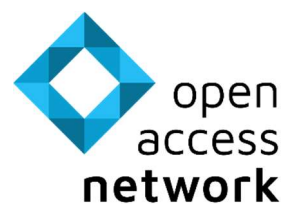

## Zeitschriften-Recherchetool – <sub>Refundesministerium</sub> Technische Umsetzung Appen Zeitschriften-Recherchetool – <sub>(and access</sub> Technische Umsetzung<br>
Anwendung auf Basis von LibreCat – die Vorteile<br>
+ Catmandu-Tools für Datenverarbeitung, Index-Befüllung<br>
+ Anpassungen an Anforderungen per Config-Da • Cattschriften-Recherchetool<br>• Cacess Fechnische Umsetzung<br>• Anwendung auf Basis von LibreCat – die Vorteile<br>• Catmandu-Tools für Datenverarbeitung, Index-Befüllung<br>• Anpassungen an Anforderungen per Config-Dateien<br>• Such • Zeitschriften-Recherchetool<br>• Hechnische Umsetzung<br>• Anwendung auf Basis von LibreCat – die Vorteile<br>• Catmandu-Tools für Datenverarbeitung, Index-Befüllung<br>• Anpassungen an Anforderungen per Config-Dateien<br>• Suchumgebun Propen<br> **Experiment Contright (EDMISCHE UMSETZ)**<br> **Anwendung auf Basis von LibreCat – die Vort<br>
• Catmandu-Tools für Datenverarbeitung, Index-Befüllung<br>
• Anpassungen an Anforderungen per Config-Dateien<br>
• Suchumgebung (El** Pen Zeitschriften-Recherc<br>
Fechnische Umsetzur<br>
Wendung auf Basis von LibreCat – die Vorteile<br>
Amandu-Tools für Datenverarbeitung, Index-Befüllung<br>
ppassungen an Anforderungen per Config-Dateien<br>
uchumgebung (ElasticSearch Penn Zeitschriften-Recherchetool —<br>
Fechnische Umsetzung<br>
wendung auf Basis von LibreCat – die Vorteile<br>
atmandu-Tools für Datenverarbeitung, Index-Befüllung<br>
ppassungen an Anforderungen per Config-Dateien<br>
uchumgebung (El

- 
- 
- -
- bereits "enthalten" etwork **COMMISCHE UMSETER**<br>
• Anwendung auf Basis von LibreCat – die Vort<br>
• Catmandu-Tools für Datenverarbeitung, Index-Befüllung<br>
• Anpassungen an Anforderungen per Config-Dateien<br>
• Suchumgebung (ElasticSearch) voreinge - Anpassungen an Anforderungen per Config-Dateien<br>
- Suchumgebung (ElasticSearch) voreingestellt<br>
- per Catmandu leicht zu befüllen<br>
- Filter, Facetten, Sortierung, Paging, Titelsuche, Bereichssuche...<br>
bereits, enthalten"
- 

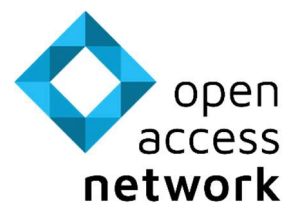

## Zeitschriften-Recherchetool – <sub>Refurestrum</sub> Technische Umsetzung (2) Vopen Zeitschriften-Rechercheto<br>
etwork Technische Umsetzung (<br>
Von LibreCat zum Zeitschriften-Recherchetool<br>
• LibreCat-Frontend und -Backend, aber kein Login-Bereich<br>
• Datenbearbeitung per Fix-Files (Konvertierung von C <sub>open</sub> Zeitschriften-Recherchetool —<br>
etwork Technische Umsetzung (2)<br>
Von LibreCat-Frontend und -Backend, aber kein Login-Bereich<br>
• Datenbearbeitung per Fix-Files (Konvertierung von CSV nach YAML)<br>
• Anpassung der Index-• Pacess<br>• **Zeitschriften-Recherchetool**<br>• LibreCat zum Zeitschriften-Recherchetool<br>• LibreCat-Frontend und -Backend, aber kein Login-Bereich<br>• Datenbearbeitung per Fix-Files (Konvertierung von CSV nach YAML)<br>• Anpassung d FRECHTIFIEN-Rechercheton<br>
FECHTISCHE UMSETZUNG (1999)<br>
Von LibreCat zum Zeitschriften-Recherchetool<br>
• LibreCat-Frontend und -Backend, aber kein Login-Bereich<br>
• Datenbearbeitung per Fix-Files (Konvertierung von CSV nach Y • Zeitschriften-Recherchetool<br>• Haccess Fechnische Umsetzung (2)<br>• Von LibreCat zum Zeitschriften-Recherchetool<br>• LibreCat-Frontend und -Backend, aber kein Login-Bereich<br>• Datenbearbeitung per Fix-Files (Konvertierung von • CHISCHITITEN-RECHETCHE<br>• More Index-Technische Umsetzung (<br>• Von LibreCat zum Zeitschriften-Recherchetool<br>• LibreCat-Frontend und -Backend, aber kein Login-Bereich<br>• Datenbearbeitung per Fix-Files (Konvertierung von CSV Faccess<br>
• Extribution Technische Umsetzung<br>
• LibreCat Frontend und -Backend, aber kein Login-Bereich<br>
• Datenbearbeitung per Fix-Files (Konvertierung von CSV nach YAM<br>
• Anpassung der Index-Felder in Config-Dateien<br>
• Da

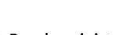

- 
- Datenbearbeitung per Fix-Files (Konvertierung von CSV nach YAML)<br>• Anpassung der Index-Felder in Config-Dateien<br>• Dateneingabe per Kommandozeile aus yml-Dateien<br>• Drei Index-Töpfe, aber mit Überschneidungen<br>• Projektspez
- 
- 
- 
- 

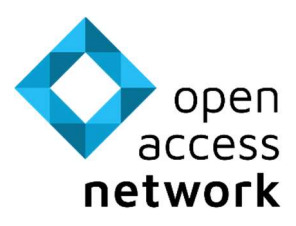

### Interface bzw. Suchmaske

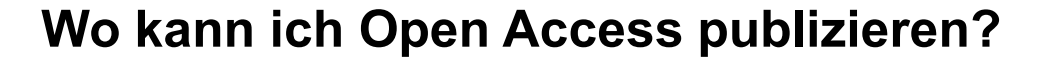

Mein Publikationstyp + Meine Rolle + Meine wiss. Einrichtung

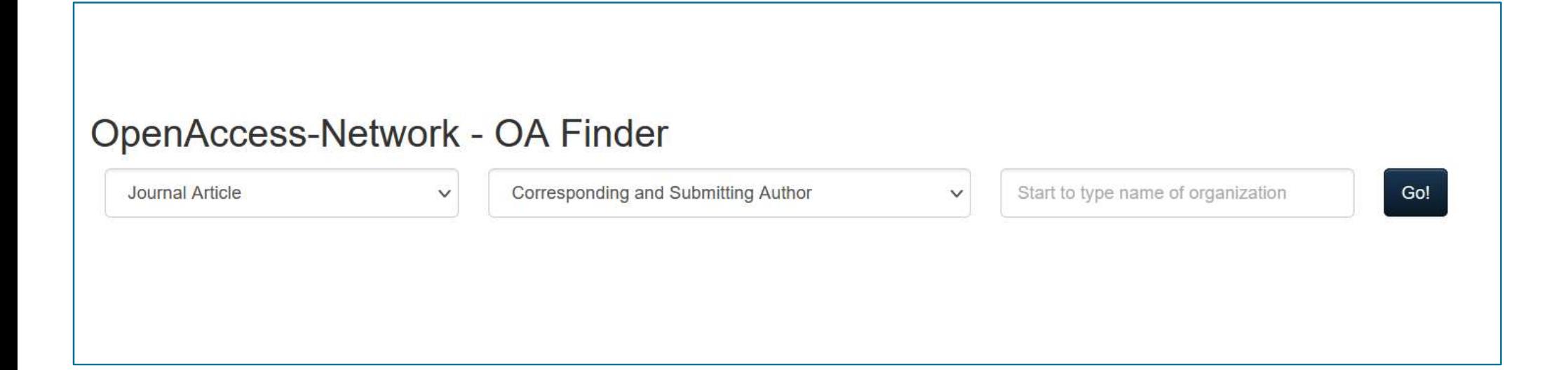

GEFÖRDERT VOM

für Bildung und Forschung

Bundesministerium

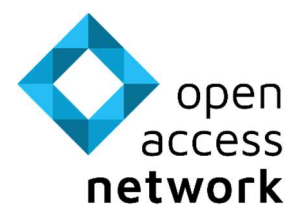

## Zeitschriften-Recherchetool

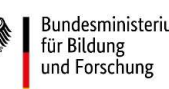

### **erstartigter († 1870)**<br> **Arbeitstitel: OA Finder**<br>
• Über 55.000 Zeitschriften<br>
• Filter zu<br>
• Open-Access-Status<br>
• Verleg Market († 1870) **erforming (Englishering)**<br> **Arbeitstitel: OA Finder**<br>
• Über 55.000 Zeitschriften<br>
• Filter zu<br>
• Open-Access-Status<br>
• Verlag<br>
• Fachgebiet<br>
• Fachgebiet • Open-Access-Status • Verlag **Chetool**<br> **Chetool**<br> **Existitel: OA Finder**<br> **Packgroups**<br> **Existitel: OA Finder**<br> **Existence Conserved By Second**<br> **Conserved By Second**<br> **Conserved By Second**<br> **Conserved By Second**<br> **Conserved By Second**<br> **Conserved By Chetool**<br> **• Schlagworte**<br>
• Schlagworte<br>
• Schlagworte<br>
• Schlagworte<br>
• Schlagworte<br>
• Schlagworte<br>
• Hotexierung im WoS, Scopus<br>
• APCs **Chetool**<br>
• Independent<br>
• Independent<br>
• Open-Access-Status<br>
• Verlag<br>
• Fachgebiet<br>
• Schlagworte<br>
• Indexierung im WoS, Scopus<br>
• APCs<br>
• Eitextsuche **eitstitel: OA Finder**<br> **eitstitel: OA Finder**<br>
Der 55.000 Zeitschriften<br>
Iter zu<br>
• Open-Access-Status<br>
• Verlag<br>
• Fachgebiet<br>
• Schlagworte<br>
• Indexierung im WoS, Scopus<br>
• APCs<br>
• eitextsuche<br>
• pritierung über Zitatio Arbeitstitel: OA Finder<br>
• Über 55.000 Zeitschriften<br>
• Filter zu<br>
• Open-Access-Status<br>
• Verlag<br>
• Fachgebiet<br>
• Schlagworte<br>
• Indexierung im WoS, Scopus<br>
• Preitextsuche<br>
• Sortierung über Zitationsmetriken u.a.<br>
• IVA Arbeitstitel: OA Finder<br>• Über 55.000 Zeitschriften<br>• Filter zu<br>• Open-Access-Status<br>• Verlag<br>• Fachgebiet<br>• Schlagworte<br>• APCs<br>• Freitextsuche<br>• Sortierung über Zitationsmetriken u.a.<br>• Live Demo! OpenAccess-Network - OA Finder Journal Article Corresponding and Submitting Author Start to type name of organizatio Go! Arbeitstitel: OA Finder  $\checkmark$  $\checkmark$ Journals 18.11.2021 B.11.2021 Dr. Nina Schönfelder, Petra Kohorst (18.11.2021 Dr. Nina Schönfelder, Petra Kohorst (18.11.2021 Dr. Nina Schönfelder, Petra Kohorst (18.11.2021 Dr. Nina Schönfelder, Petra Kohorst (18.11.2021 Dr. Nina

### Live Demo!

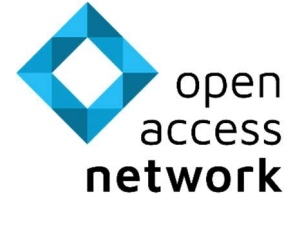

### Schreiben Sie uns: info@open-access.network

Individuelle Fragen zu Open Access? Schreiben Sie an unseren Helpdesk: help@open-access.network

Diese Dokument steht unter der Lizenz Creative Commons Namensnennung 4.0 International<br>Diese Dokument steht unter der Lizenz Creative Commons Namensnennung 4.0 International<br>Diese Dokument steht unter der Lizenz Creative C Sie möchten weiter diskutieren? Besuchen Sie das Open-Access-Forum: forum.open-access.network 18.11.2021 Dr. Nina Schönfelder, Petra Kohorst 19

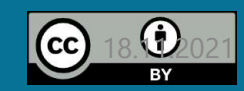

https://creativecommons.org/licenses/by/4.0

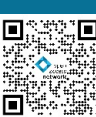